#### **Lecture Material**

# Exceptions

#### **Grouping of Exceptions**

Often, exceptions fall naturally into families. This implies that inheritance can be useful to structure exceptions and to help exception handling.

```
class Matherr{ };
class Overflow: public Matherr{ };
class Underflow: public Matherr{ };
class Zerodivide: public Matherr{ };
// ...
void f()
{
try {
    // ...
   }
  catch (Overflow) {
      // handle Overflow or anything derived from Overflow
   }
   catch (Matherr) {
      // handle any Matherr that is not Overflow
   }
}
```
## **Grouping of Exceptions**

Organizing exceptions into hierarchies can be important for robustness of code.

```
void g()
{
try {
      // ...
   }
 catch (Overflow) { /* ... */ }
   catch (Underflow) { /* ... */ }
   catch (Zerodivide) { /* ... */ }
}
```
 $\blacksquare$  Without exception grouping

- A programmer can easily forget to add an exception to the list.
- If a new exception to the math library were added, every piece of code that tried to handle every math exception would have to be modified.

## **Derived Exceptions**

- In other words, an exception is typically caught by a handler for its base class rather than by a handler for its exact class.
- The semantics for catching and naming an exception are identical to those of a function accepting an argument.

The formal argument is initialized with the argument value.

```
class Matherr {
 // ...
 virtual void debug_print() const { cerr << "Math error"; }
};
class Int_overflow: public Matherr {
 const char* op;
 int a1, a2;
public:
 Int overflow(const char* p, int a, int b) { op = p; a1 = a; a2 = b; }
 virtual void debug print() const { cerr << op << \sqrt{(} << a1 << \sqrt{(} << a2 << \sqrt{(} ;}
 // ...
};
void f()
{
 try {
        g() ;
      }
      catch (Matherr m) {
         // ...
      }
}
```
When the *Matherr* handler is entered, *m* is a *Matherr* object – even if the call to *g()* threw *Int\_overflow.* The extra information found in an *Int\_overflow* is inaccessible.

## **Derived Exceptions**

## **Exercise 1** Pointers or references can be used to avoid losing information permanently.

```
int add(int x, int y)
{
 if ( (x>0 && y>0 && x>INT_MAX-y)
  || (x<0 && y<0 && x<INT_MIN-y) )
      throw Int_overflow("+",x,y) ;
 return x+y; // x+y will not overflow
}
void f()
{
try {
      int i1 = add(1,2) ;
      int i2 = add(INT MAX, -2);int i3 = add(INT MAX, 2) ; // here we go!
}
catch (Matherr& m) {
      // ...
      m.debug_print() ;
   }
}
```
*■ Int\_overflow::debug\_print()* will be invoked.

## **Composite Exceptions**

Not every grouping of exceptions is a tree structure. Often, an exception belongs to two groups, e.g.:

**class Netfile err : public Network err, public File system err{ /\* ...\*/ };** 

**Example 11** Such a *Netfile err* can be caught by functions dealing with network exceptions, and also by functions dealing with file system exceptions:

```
void f()
{
 try {
   // something
 }
 catch(Network_err& e) {
   // ...
 }
}
void g()
{
 try {
   // something else
 }
 catch(File_system_err& e) {
   // ...
 }
}
```
#### **Standard Exceptions**

**The library exceptions are part of a class hierarchy rooted in** the standard library exception class exception presented in *<exception>*:

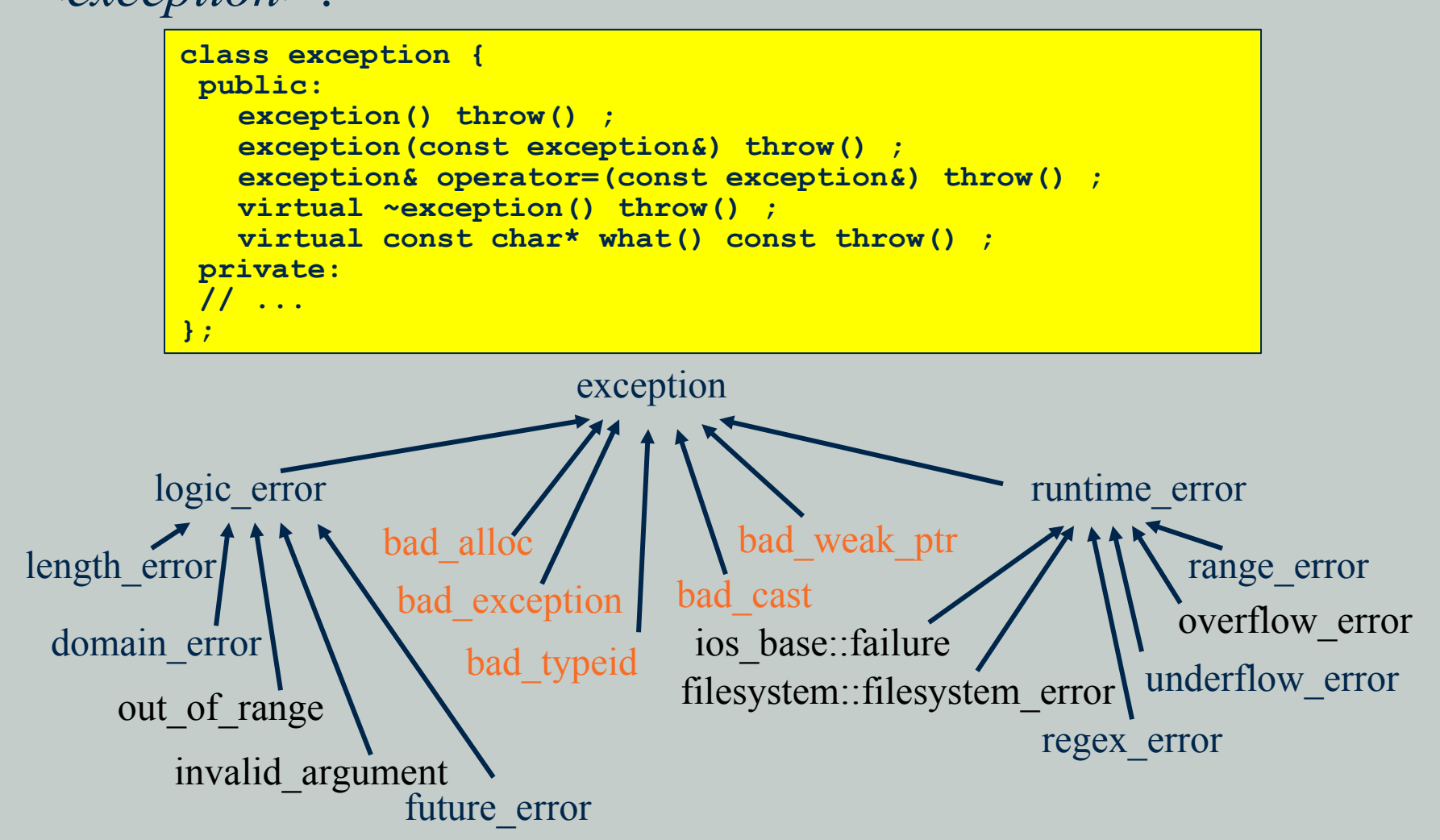

## **Standard Exceptions**

**Logic errors are errors that in principle could be caught either before the program** starts executing or by tests of arguments to functions and constructors. **Runtime errors are all other errors.** 

**The standard library exception classes define the required virtual functions** appropriately.

```
void f()
try {
// use standard library
}
catch (exception& e) {
 cout<< "standard library exception" << e.what() << ´\n´; // well, maybe
 // ...
}
catch (...) {
cout << "other exception\n";
 // ...
}
```
*E exception* operations do not themselves throw exceptions. In particular, this implies that throwing a standard library exception doesn't cause a *bad\_alloc* exception. The exception-handling mechanism keeps a bit of memory to itself for holding exceptions (possibly on the stack).

## **Catching Exceptions**

#### Consider the example:

```
void f()
{
 try {
   throw E() ;
 }
 catch(H) {
   // when do we get here?
 }
}
```
 $\blacksquare$  The handler is invoked:

- 1. If H is the same type as E.
- 2. If H is an unambiguous public base of E.
- 3. If H and E are pointer types and [1] or [2] holds for the types to which they refer.
- 4. If H is a reference and [1] or [2] holds for the type to which H refers.
- **An** exception is copied when it is thrown, so the handler gets hold of a copy of the original exception.
- **A** An exception may be copied several times before it is caught.
- We cannot throw an exception that cannot be copied.
- The implementation may apply a wide variety of strategies for storing and transmitting exceptions. It is guaranteed, however, that there is sufficient memory to allow new to throw the standard out of memory exception, *bad\_alloc*.

## **Re-Throw**

- **H** Having caught an exception, it is common for a handler to decide that it can't completely handle the error.
- In that case, the handler typically does what can be done locally and then throws the exception again.

The recovery action can be distributed over several handlers.

```
void h()
{
 try {
   // code that might throw Math errors
 }
 catch (Matherr) {
   if (can_handle_it_completely) {
      // handle the Matherr
      return;
   }
   else {
      // do what can be done here
      throw; // rethrow the exception
   }
 }
}
```
A rethrow is indicated by a throw without an operand.

- If a rethrow is attempted when there is no exception to re-throw, *terminate()* will be called.
- The exception rethrown is the original exception caught and not just the part of it that was accessible as a *Matherr*.

#### **Catch Every Exception**

**As for functions, where the ellipsis...** indicates "any argument", *catch(...)* means "catch any exception", e.g.:

```
void m()
{
 try {
   // something
 }
catch (...) { // handle every exception
   // cleanup
   throw;
 }
}
```
### **Order of Handlers**

■ Because a derived exception can be caught by handlers for more than one exception type, the order in which the handlers are written in a try statement is significant. The handlers are tried in order. For example:

```
void f()
{
 try {
 // ...
 }
catch (std::ios_base::failure) {
   // handle any stream io error
 }
catch (std::exception& e) {
   // handle any standard library exception
 }
catch (...) {
   // handle any other exception
 }
}
```
## **Order of Handlers**

**}**

#### **Example 1** Because the compiler knows the class hierarchy, it can catch many logical mistakes. For example:

```
void g()
{
 try {
  // ...
 }
catch (...) {
   // handle every exception
 }
catch (std::exception& e) {
   // handle any standard library exception
 }
catch (std::bad_cast) {
   // handle dynamic_cast failure
 }
```
 $\blacksquare$  Here, the *exception* will never be considered. Even if we removed the "catchall" handler, *bad\_cast* wouldn't be considered because it is derived from *exception*.

#### **Exceptions in Destructors**

- **If** From the point of view of exception handling, a destructor can be called in one of two ways:
	- Normal call: As the result of a normal exit from a scope, a *delete*, etc.
	- Call during exception handling: During stack unwinding, the exception-handling mechanism exits a scope containing an object with a destructor.
- **If** In the latter case, an exception may not escape from the destructor itself. If it does, it is considered a failure of the exception-handling mechanism and *std::terminate()* is called.

## **Exceptions in Destructors**

 $\blacksquare$  If a destructor calls functions that may throw exceptions, it can protect itself. For example:

> **X::~X() try { f() ; // might throw } catch (...) { // do something }**

**The standard library function** *uncaught exception()* returns true if an exception has been thrown but hasn't yet been caught. This allows the programmer to specify different actions in a destructor depending on whether an object is destroyed normally or as part of stack unwinding.

## **Exceptions That Are Not Errors**

 $\blacksquare$  One might think of the exception-handling mechanisms as simply another control structure, e.g.:

```
void f(Queue<X>& q)
{
 try {
   for (;;) {
      X m = q.get() ; // throws 'Empty' if queue is empty
      // ...
   }
 }
 catch (Queue<X>::Empty) {
   return;
 }
}
```
**EXECUTE:** Exception handling is a less structured mechanism than local control structures such as if and for and is often less efficient when an exception is actually thrown.

**EXECUTE:** Exceptions should be used only where the more traditional control structures are inelegant or impossible to use.

## **Exceptions That Are Not Errors**

Using exceptions as alternate returns can be an elegant technique for terminating search functions – especially highly recursive search functions such as a lookup in a tree.

```
void fnd(Tree* p, const string& s)
{
if (s == p->str) throw p; // found s
if (p->left) fnd(p->left,s) ;
 if (p->right) fnd(p->right,s) ;
}
Tree* find(Tree* p, const string& s)
{
try {
   fnd(p,s) ;
 }
 catch (Tree* q) { // q–>str==s
   return q;
 }
 return 0;
}
```
Such use of exceptions can easily be overused and lead to obscure code. **■** Whenever reasonable, one should stick to the "exception handling is error handling" view.

## *noexcept* **Functions**

**}**

Some functions don't throw exceptions and some really shouldn't. To indicate that, we can declare such a function noexcept:

**double compute(double) noexcept; // may not throw an exception**

Now no exception will come out of *compute()*. But we can try:

```
double compute(double x) noexcept
{
```

```
 string s = "A string";
 vector<double> tmp(10);
 // throw an exception here
```
**If** If an exception is thrown inside *compute*() and not handled internally, the program terminates. It terminates unconditionally by invoking *std::terminate()*. It does not invoke destructors from calling functions.

- $\blacksquare$  It is implementation-defined whether destructors from scopes between the throw and the noexcept (e.g., for *s* in *compute()*) are invoked.
- All destructors are implicitly *noexcept*.

## **The** *noexcept* **Operator**

#### It is possible to declare a function to be conditionally *noexcept*:

**template<typename T> void my\_fct(T& x) noexcept(Is\_pod<T>());**

- **The** *noexcept*(*Is*  $pod \leq T > ($ ) means that *my fct* may not throw if the predicate *Is pod* $\leq$ *T>()* is true but may throw if it is false.
- The predicate in a *noexcept()* specification must be a constant expression. Plain *noexcept* means *noexcept(true)*.
- The *noexcept()* operator takes an expression as its argument and returns *true* if the compiler "knows" that it cannot throw and *false* otherwise.

```
template<typename T>
void call_f(vector<T>& v) noexcept(noexcept(f(v[0]))
{
      for (auto x : v)
            f(x);
}
```
**The operand of** *noexcept()* is not evaluated, so in the example we do not get a run-time error if we pass *call\_f()* with an empty *vector*.

#### **Exception Specifications - Deprecated**

 $\blacksquare$  It is possible to specify the set of exceptions that might be thrown as part of the function declaration. For example:

**void f(int a) throw (x2, x3) ;**

 $\blacksquare$  This specifies that *f()* may throw only exceptions *x2*, *x3*, and exceptions derived from these types, but no others.

 $\blacksquare$  If *f()* tries to throw some other exception, the attempt will be transformed into a call of *std::unexpected()*. The default meaning of *unexpected()* is *std::terminate()*, which in turn normally calls *abort()*. *throw()* specification is equivalent to *noexcept*.

## **Uncaught Exceptions**

- $\blacksquare$  If an exception is thrown but not caught, the function *std::terminate()* will be called.
- The *terminate()* function will also be called when the exceptionhandling mechanism finds the stack corrupted and when a destructor called during stack unwinding caused by an exception tries to exit using an exception.
- **The response to an uncaught exception is determined by an** *\_uncaught\_handler* set by *std::set\_terminate()* from *<exception>*:

**typedef void(\*terminate\_handler)() ; terminate\_handler set\_terminate(terminate\_handler) ;**

The return value is the previous function given to *set\_terminate()*. By default, *terminate()* will call *abort()*. **An** *uncaught handler* is assumed not to return to its caller. If it tries to, *terminate()* will call *abort()*.

## **Uncaught Exceptions**

 $\blacksquare$  It is implementation-defined whether destructors are invoked when a program is terminated because of an uncaught exception. **If** If you want to ensure cleanup when an uncaught exception happens, you can add a catchall handler to *main()* in addition to handlers for exceptions you really care about.

```
int main()
try {
 // ...
}
catch (std::range_error)
{
cerr << "range error: Not again!\n";
}
catch (std::bad_alloc)
{
cerr << "new ran out of memory\n";
}
catch (...) {
 // ...
}
```
**This will catch every exception, except those thrown by** construction and destruction of global variables. There is no way of catching exceptions thrown during initialization of global variables.

#### *operator new* **and Exceptions**

**There** are versions of *operator new*, which do not throw exceptions when they are out of memory, but return 0 instead. They accept an additional argument *nothrow*.

```
class bad_alloc : public exception{ /* ... */ };
struct nothrow t {};
extern const nothrow t nothrow; // indicator for allocation that
                                 // doesn't throw exceptions
typedef void (*new_handler)() ;
new handler set new handler(new handler new p) noexcept ;
void* operator new(size_t);
void operator delete(void*) noexcept ;
void* operator new(size_t, const nothrow_t&) noexcept ;
void operator delete(void*, const nothrow t&) noexcept ;
void* operator new[](size_t) ;
void operator delete[](void*) noexcept ;
void* operator new[](size_t, const nothrow_t&) noexcept ;
void operator delete[](void*, const nothrow t&) noexcept ;
void* operator new (size_t, void* p) noexcept { return p; } // placement
void operator delete (void* p, void*) noexcept { }
void* operator new[](size_t, void* p) noexcept { return p; }
void operator delete[](void* p, void*) noexcept { }
```

```
void f()
{
 int* p = new int[100000] ; // may throw bad alloc
 if (int<sup>*</sup> q = new(nothrow) int[100000]) { // will not throw exception
   // allocation succeeded
 }
 else {
   // allocation failed
 }
}
```
## **Exception Guarantees**

- $\blacksquare$  The C++ standard library provides one of the following guarantees for every library operation:
	- The **basic guarantee** for all operations: The basic invariants of all objects are maintained, and no resources, such as memory, are leaked.
		- In particular, the basic invariants of every built-in and standard-library type guarantee that you can destroy an object or assign to it after every standard-library operation
	- The **strong guarantee** for key operations: in addition to providing the basic guarantee, either the operation succeeds, or it has no effect. This guarantee is provided for key operations, such as *push\_back()*, singleelement *insert()* on a list, and *uninitialized\_copy()*
	- The **nothrow guarantee** for some operations: in addition to providing the basic guarantee, some operations are guaranteed not to throw an exception. This guarantee is provided for a few simple operations, such as *swap()* of two containers and *pop\_back()*.

## **Exception Guarantees**

- **Example 13** Both the basic guarantee and the strong guarantee are provided on the condition that
	- user-supplied operations (such as assignments and *swap()* functions) do not leave container elements in invalid states
	- user-supplied operations do not leak resources, and
	- destructors do not throw exceptions

■ Violating a standard-library requirement, such as having a destructor exit by throwing an exception, is logically equivalent to violating a fundamental language rule, such as dereferencing a null pointer. The practical effects are also equivalent and often disastrous.

## **Catching Exceptions from Other Threads**

**The exceptions thrown in other threads cannot be caught in the** main thread

**If** If you want to get the result of operations in other threads you can use *futures*.

```
include <iostream>
#include <string>
#include <thread>
#include <future>
#include <exception>
std::string fun() {
 std::this_thread::sleep_for (std::chrono::seconds(5));
 throw std::runtime_error("Exception from future");
 return std::string ("Hello from future!");
}
int main(int argc, const char * argv[])
{
 std::future<std::string> fut = std::async(&fun);
         // asynchronously: starts now or later
try {
   std::string str = fut.get(); // but will be finished here
   std::cout << str << std::endl;
 } catch(std::exception& ex) {
   std::cout << ex.what() << std::endl;
 }
 return 0;
}
```